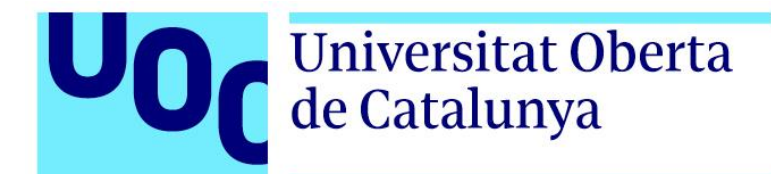

# **TRABAJO FINAL DE MÁSTER. MEMORIA**

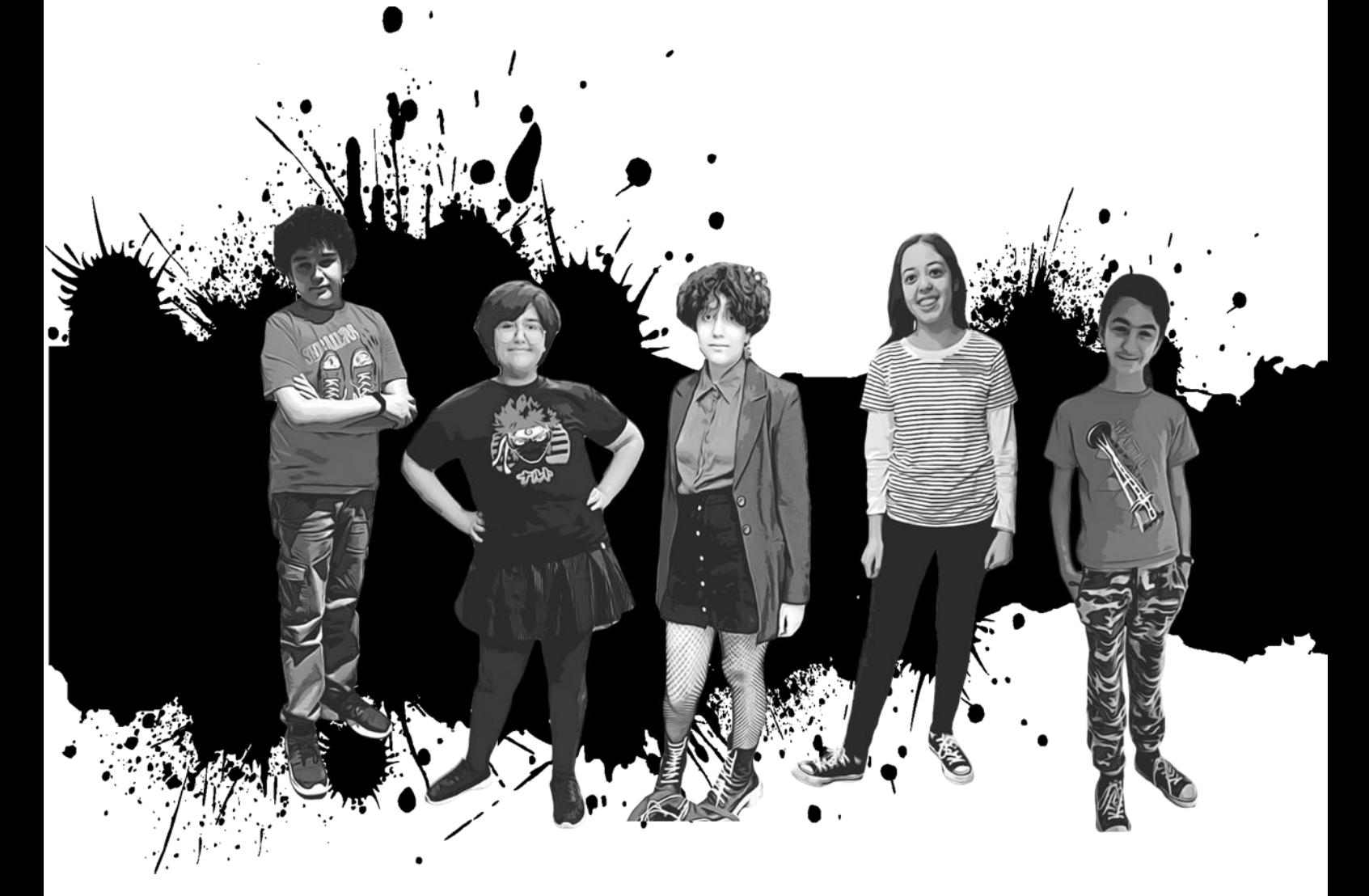

# *Trece y medio. Una mirada hacia la adolescencia.*

**Autora:** María del Prado Melero Manzanilla **Tutora:** Ivet Muñoz Escudé **Universitat Oberta de Catalunya, 2021**

## **Resumen**

El presente Trabajo de Fin de Máster de carácter profesional recoge la elaboración de un documental web interactivo, titulado Trece y medio, cuyo tema es la adolescencia temprana, la etapa que cubre desde los diez a los trece años. Alejado de explicaciones biologicistas, Trece y medio presenta el retrato de cinco adolescentes que hablan con naturalidad sobre cómo viven su adolescencia, sus pensamientos y sentimientos en relación a una serie de cuestiones clave en esta etapa vital como son las relaciones personales, la amistad, la sexualidad o sus expectativas futuras entre otros.

Aprovechando las posibilidades del documental interactivo, Trece y medio pretende acerca la realidad de estos adolescentes al público adulto, en muchas ocasiones más atento a las conductas de riesgo y a los problemas de relación que a los aspectos positivos, y poner de manifiesto las diferencias entre cómo han vivido y viven la adolescencia las distintas generaciones.

### **Palabras clave:**

Adolescencia, documental interactivo, webdoc, vídeo

*Trece y medio. Una mirada hacia la adolescencia temprana*

M.ª del Prado Melero Manzanilla

# **ÍNDICE**

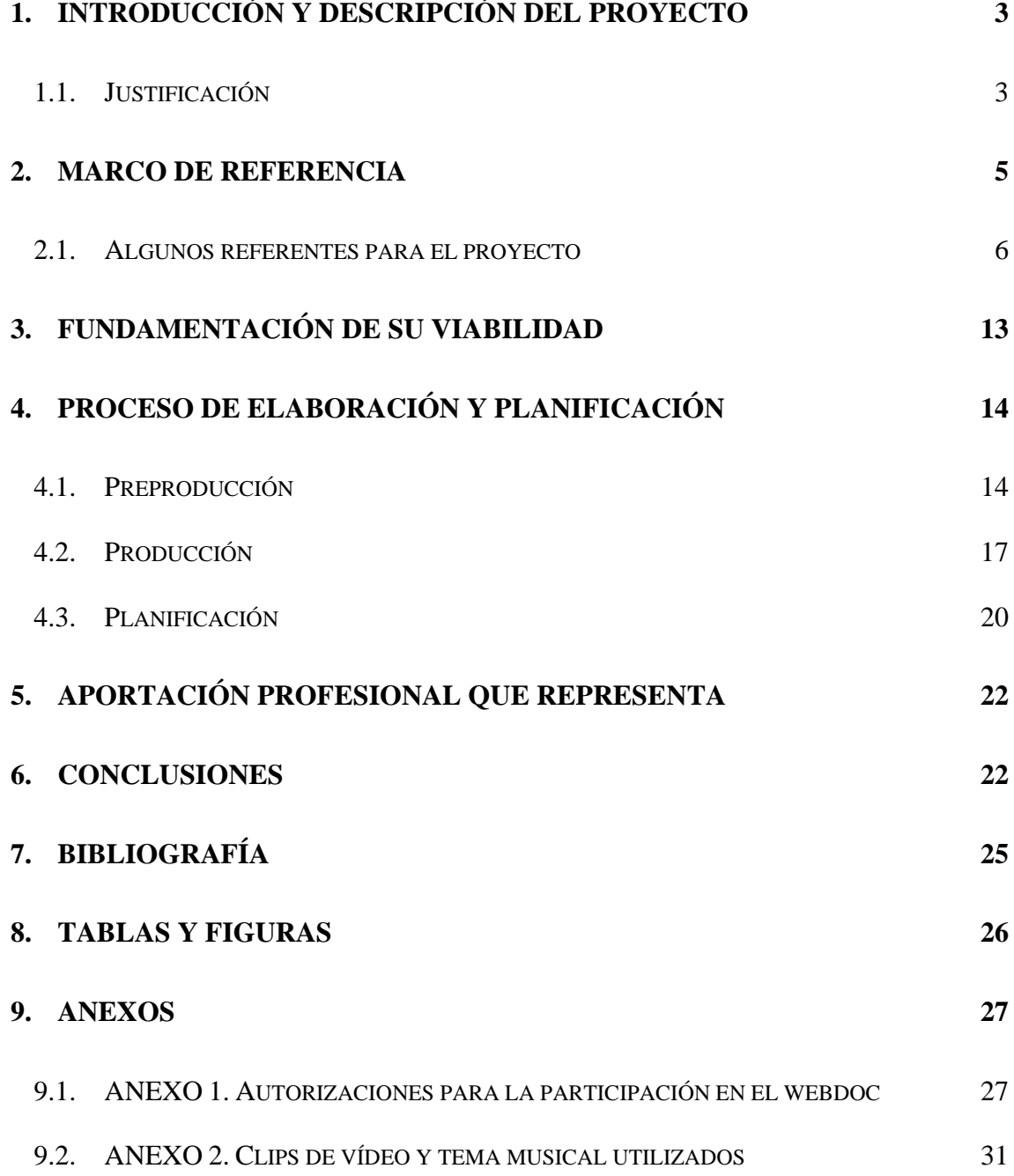

## <span id="page-3-0"></span>**1. Introducción y descripción del proyecto**

El presente Trabajo Final de Máster de carácter profesionalizador recoge el proceso de elaboración del documental web interactivo titulado *"Trece y medio",* que tiene su origen en el prototipo elaborado para la asignatura Laboratorio de producción audiovisual y transmedia. Está alojado en [https://app.racontr.com/projects/20201\\_maria-del-prado](https://app.racontr.com/projects/20201_maria-del-prado-melero-manzanilla-2/)[melero-manzanilla-2/](https://app.racontr.com/projects/20201_maria-del-prado-melero-manzanilla-2/)

El tema del webdoc es la adolescencia, que la OMS define como "el periodo de crecimiento y desarrollo humano que se produce después de la niñez y antes de la edad adulta, entre los 10 y los 19 años"<sup>1</sup>. Se trata de una etapa de transición, una de las más importantes en la vida de un ser humano. Es un momento de cambios físicos y psíquicos cruciales para el desarrollo emocional e intelectual, donde es clave la experimentación con diferentes roles, ideas y actividades.

## <span id="page-3-1"></span>**1.1.Justificación**

La motivación que me ha llevado a realizar un webdoc sobre este tema es puramente personal, ya que soy madre de una adolescente y me relaciono con otros padres en la misma situación. Cuando mi hija me hablaba sobre sus sentimientos, sus preocupaciones y, en general, sobre las cosas que le pasaban, mi reacción era casi siempre de fascinación. Me maravillaba redescubriendo que yo también, hace ya mucho tiempo, me sentí igual a ella. Pero al mismo tiempo me parecía que nuestras adolescencias eran muy diferentes ya que veía en ella y sus amigos una madurez, una seguridad y una libertad de pensamiento que yo no alcancé hasta tener unos cuantos años más de los que ellos tenían entonces. Esta visión tan personal sobre la adolescencia contrastaba con la que tenían el resto de padres, que solían terminar cualquier conversación sobre las ocurrencias de nuestros hijos con un *¡son las hormonas!*, y rematar con otro *¡y lo que nos queda!* Y es que, en general, la adolescencia no está muy bien vista. Parece más bien una enfermedad que debería pasarse cuanto antes mejor y olvidar rápido. Los adultos, al hablar de la adolescencia, solemos generalizar y centrarnos más en las conductas de riesgo y en los problemas de relación que en los aspectos positivos. Y sobre todo, esperamos que pase rápido.

<sup>&</sup>lt;sup>1</sup> La OMS cuenta con un apartado específico para la salud de los adolescentes. [Disponible en línea](https://www.who.int/health-topics/adolescent-health#tab=tab_1)

También desde los medios de comunicación se fomenta esta idea, transmitiendo una imagen de los adolescentes en muchas ocasiones distorsionada, protagonizando informaciones relacionadas con las drogas, el sexo o la violencia (Cascos Ramos, 2003). Esta imagen tiene más que ver con una percepción estereotipada y prejuiciosa de los adultos y con nuestra necesidad de control, que con lo que realmente sienten, desean y les preocupa a los adolescentes. Por esto me pareció pertinente y necesario abordar este tema, pero desde el punto de vista de ellos, sin acudir a consideraciones y explicaciones biologicistas. Dar voz a sus protagonistas, utilizar las posibilidades narrativas que el documental interactivo ofrece, y mostrar el universo personal de un grupo de adolescentes para acercar su realidad al público adulto. Partiendo fundamentalmente de sus testimonios, lograr transmitir cómo piensan y sienten, sus deseos, miedos, penas y alegrías. Y dar respuesta, finalmente, a si son tan diferentes a como lo fueron sus padres.

Por todo lo expuesto, considero que se trata de un proyecto necesario, interesante y con un planteamiento novedoso en cuanto al enfoque del tema y al formato elegido. En cuanto al enfoque, los reportajes que abordan la adolescencia lo hacen siempre centrándose en la denominada fase media, la que comprende la franja de edad de entre 14 a 17 años. En el caso de *Trece y Medio* los protagonistas se sitúan en la llamada adolescencia temprana, que va desde los 10 a los 13 años, que es precisamente la fase de la que nunca se habla y por lo tanto la más desconocida para la sociedad. El título *Trece y medio* hace alusión directa a ello ya que los protagonistas del webdoc tienen esa edad de media. Además, como he comentado anteriormente, la visión que se ofrece de los adolescentes suele estar mediatizada por la mirada del adulto quien, desde una posición de superioridad y echando mano de la ciencia, trata de racionalizar y explicar sus comportamientos. En *Trece y Medio* he evitado interpretaciones y he devuelto el protagonismo a ellos para que hablen y expresen sus sentimientos con naturalidad: así son y así viven su adolescencia.

En cuanto al formato, documental web interactivo, me vino impuesto al ser un proyecto cuyo germen fue el prototipo elaborado en la asignatura Laboratorio de producción audiovisual y transmedia. Si bien no es lo más ortodoxo, esto me obligó desde el primer momento a elegir un contenido que se adecuara al formato, que fuera novedoso en el sentido de que no hubiese sido tratado anteriormente de manera interactiva, y también a pensar en los elementos que lo integrarían y de qué manera lo harían.

## <span id="page-5-0"></span>**2. Marco de referencia**

Las nuevas tecnologías digitales y sus posibilidades han favorecido la aparición y experimentación de nuevas formas narrativas. Un ejemplo de ello es el documental interactivo, género que Arnau Gifreu en su obra *El documental Interactivo. Evolución, caracterización y perspectivas de desarrollo*, define como:

"obras interactivas en línea o fuera de línea, realizadas con la intención de representar, documentar y construir la realidad con los mecanismos propios de los documentales convencionales- las modalidades de representación-, y otros nuevos, que llamaremos modalidades de navegación y de interacción en función del grado de participación e interacción que contemplen." (Gifreu, 2014: 148)

Gifreu, para determinar los rasgos distintivos del documental interactivo, se basa en las tres características con las que Bill Nichols<sup>2</sup> define el documental tradicional y sustituye la figura del realizador por la del autor, la del espectador pasivo por la del interactor como ser activo o participativo y el guion lineal por el discurso no lineal o multilineal.

Así, desde el punto de vista del autor, destaca la pérdida de control sobre el relato, por lo que se convierte en mero asistente del interactor en su aventura narrativa. En cuanto al discurso, su carácter no ficcional se articula a partir de una voluntad de representación de una realidad concreta que sigue una estructura no lineal e interconectada a través de nodos y enlaces. Y en lo que respecta al interactor, es fundamental su participación mediante la toma de decisiones que le permitan avanzar en la historia y construir un relato propio, al tiempo que como contribuyente ayudará a la generación del sistema que, de esta manera, se asemeja a un organismo vivo (Gifreu, 2014).

<sup>2</sup> Bill Nichols ha sido uno de los primeros en teorizar sobre el documental, y sus obras son un referente obligado para cualquier estudioso del tema. Su propuesta de clasificación del documental, basada en seis modalidades de representación ( expositiva, poética, reflexiva, observacional, participativa y performativa) es una de las más estudiadas.

## <span id="page-6-0"></span>**2.1.Algunos referentes para el proyecto**

Como señala Jorge Vázquez Herrero, "en la década de los 2000 el webdoc y el reportaje multimedia emergieron como formas genuinas en la Web", destacando la labor de apoyo a la producción en Canadá de la mano del *National Film Board of Canada<sup>3</sup>* y en Francia los trabajos de *Honkytonk Films<sup>4</sup>* , *Arte<sup>5</sup>* , y *Upian<sup>6</sup>* . En España, uno de los primeros exponentes de documental interactivo para la web fue "Guernica, pintura de guerra", realizado por la *Televisió de Catalunya* en 2007 con ocasión del 70 aniversario del bombardeo de Guernica por parte de la aviación alemana a las órdenes del general Franco. Varios años más tarde, en 2011, se crea el Laboratorio de Innovación Audiovisual de RTVE, *Lab RTVE.es*, que se ha convertido en todo un referente en nuestro país.

Para la realización de mi proyecto he llevado a cabo una búsqueda exhaustiva de aquellos otros documentales interactivos que tuvieran alguna relación con la temática elegida. El resultado no ha sido muy alentador, por lo menos en lo que respecta a la producción nacional, cosa que por otra parte me ha animado a seguir con el proyecto. A continuación, detallo aquellos documentales que me han servido como referentes *en cuanto a la temática,* al tratar sobre adolescentes, si bien he de advertir que algunos de ellos, al estar realizados con Flash, ya no pueden visualizarse en línea.

### *Habiter-au-delà de ma chambre*

Se trata de un proyecto de Caroline Hayeur. Tal y como expone en su página, consiste en un viaje fotográfico sobre "*la noción de hogar como espacio de bienestar de cuatro adolescentes en Montreal"*. En él podemos verlos en sus habitaciones y movernos dentro de ellas en 360º. Clicando en algunas zonas se abren montajes de fotos y vídeos realizados por ellos mismos y podemos escucharlos hablar sobre sus familias, su bienestar

<sup>3</sup> Organización pública reconocida por ser uno de los principales productores de documental interactivo y webdocs del mundo. [Disponible en línea](https://www.nfb.ca/interactive/)

<sup>4</sup> Empresa fundada en 2007, produce y distribuye documentales interactivos además de desarrollar el software Klynt, dedicado a la edición y publicación de documentales interactivos. [Disponible en línea.](https://www.honkytonk.fr/)

<sup>5</sup> Canal de televisión franco-alemán de servicio público con una importante labor de producción y difusión de obras digitale[s Disponible en línea](https://www.arte.tv/sites/webproductions/en/category/documentary/)

<sup>6</sup> Upian es un estudio multimedia fundado en 1998 especializado en diseño web y desarrollo de sistemas interactivos[. Disponible en línea](https://www.upian.com/en)

y sus pasatiempos favoritos. Este documental me ha inspirado especialmente a la hora de elaborar la página de inicio. Actualmente no se encuentra disponible en línea<sup>7</sup>.

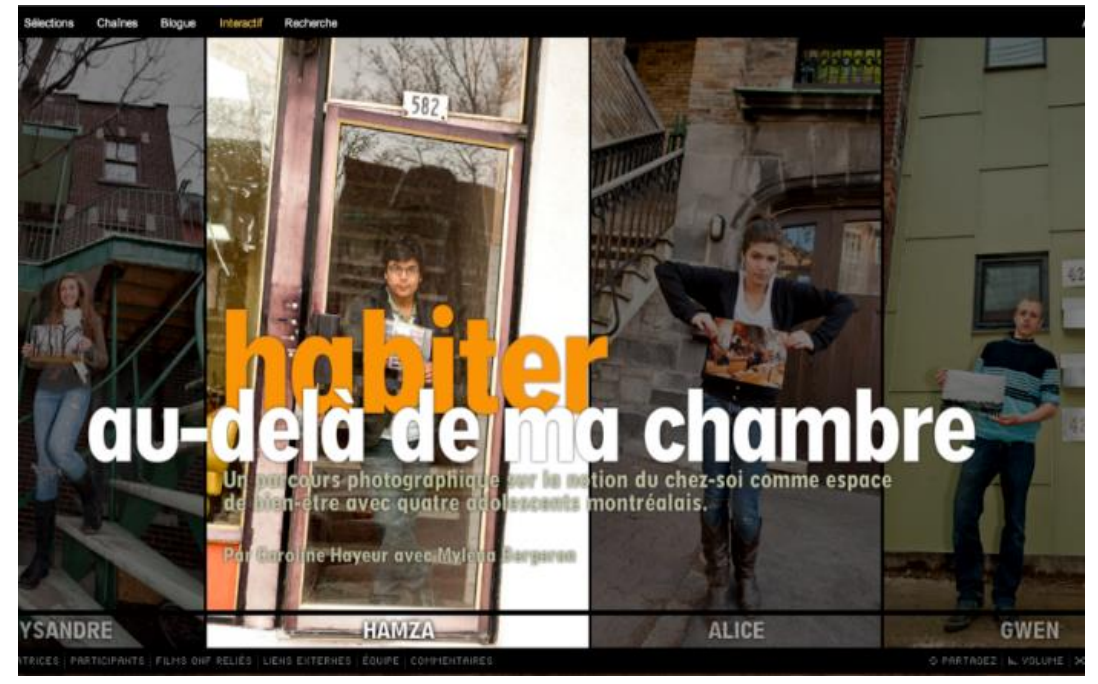

*Figura 1. Captura de pantalla: página de inicio de Habiter-au-delà de ma chambre*

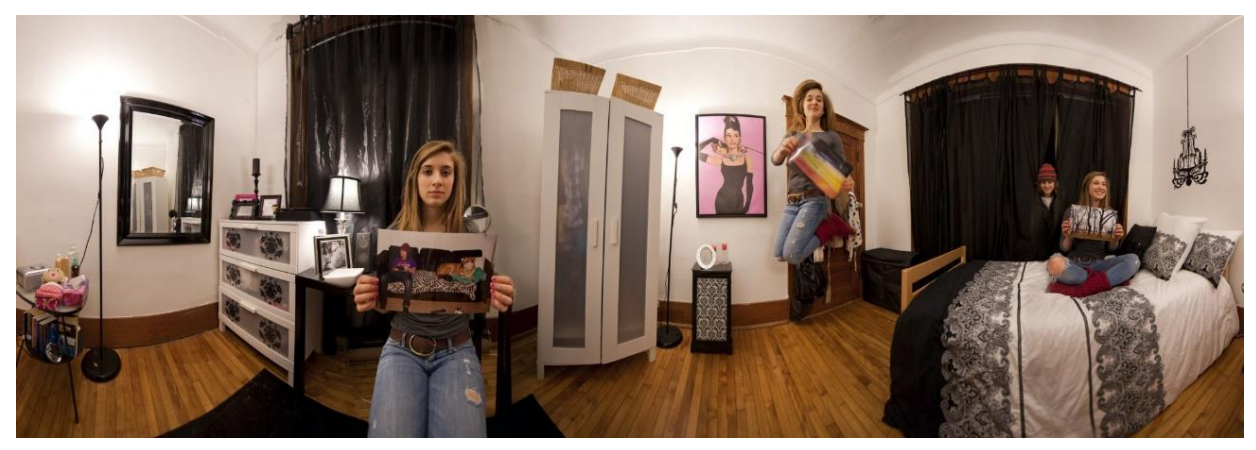

*Figura 2. Captura de pantalla: Habiter-au-delà de ma chambre, habitación de Lysandre*

<sup>7</sup> El webdoc se encuentra archivado en [https://www.nfb.ca/interactive/habiter\\_en/](https://www.nfb.ca/interactive/habiter_en/)

## *Generation What, el retrato de tu generación<sup>8</sup>*

Este proyecto interactivo producido por *France Télévisions*, *Upian* y *Yami 2*, en colaboración con la *UER* y con 14 cadenas europeas, es una evolución de la encuesta *[Génération Quoi](https://www.upian.com/en/project/generationquoi)*, realizada en Francia en 2013 para elaborar el retrato de la entonces generación de 16 a 34 años. La encuesta realiza las mismas preguntas en todos los países que participan y en un mapa se pueden comparar más detalladamente las respuestas país por país.

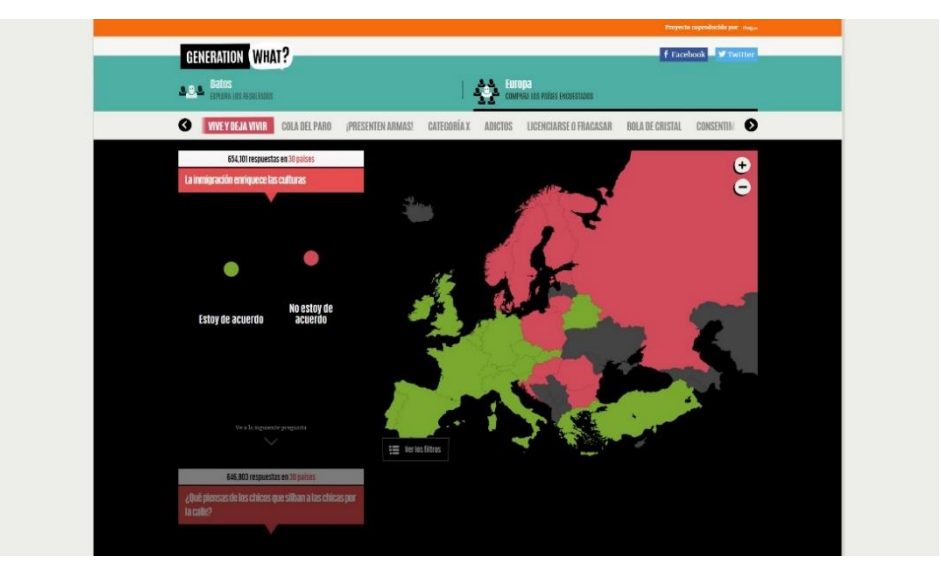

*Figura 3. Captura de pantalla: Generation Waht, encuesta ámbito europeo* 

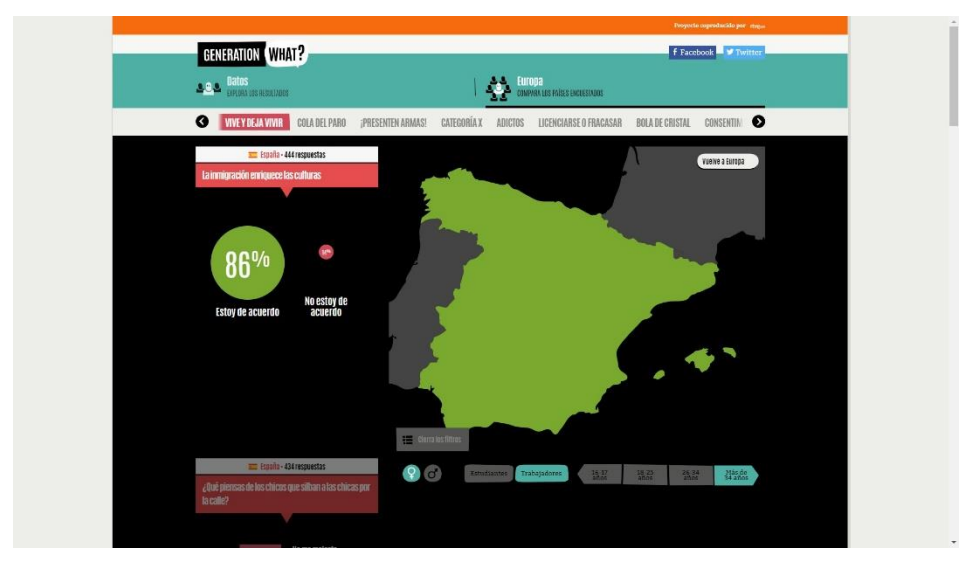

*Figura 4. Captura de pantalla: Generation What, encuesta detalle ámbito español*

<sup>8</sup> El webdoc puede visitarse en<http://generation-what.rtve.es/>

## *Stains beau pays*

Los realizadores Simon Bouisson y Elliot Lepers querían realizar un taller audiovisual en Stains, un municipio en la periferia de París considerado conflictivo. Pero al llegar allí cambiaron de opinión y pensaron en crear este documental, donde son los propios alumnos de unos 15 años los que crean y producen sus propias piezas audiovisuales y nos enseñan su barrio y sus pensamientos. Una rueda que gira infinitamente recoge las historias de estos chavales. Actualmente no se encuentra disponible en línea<sup>9</sup>.

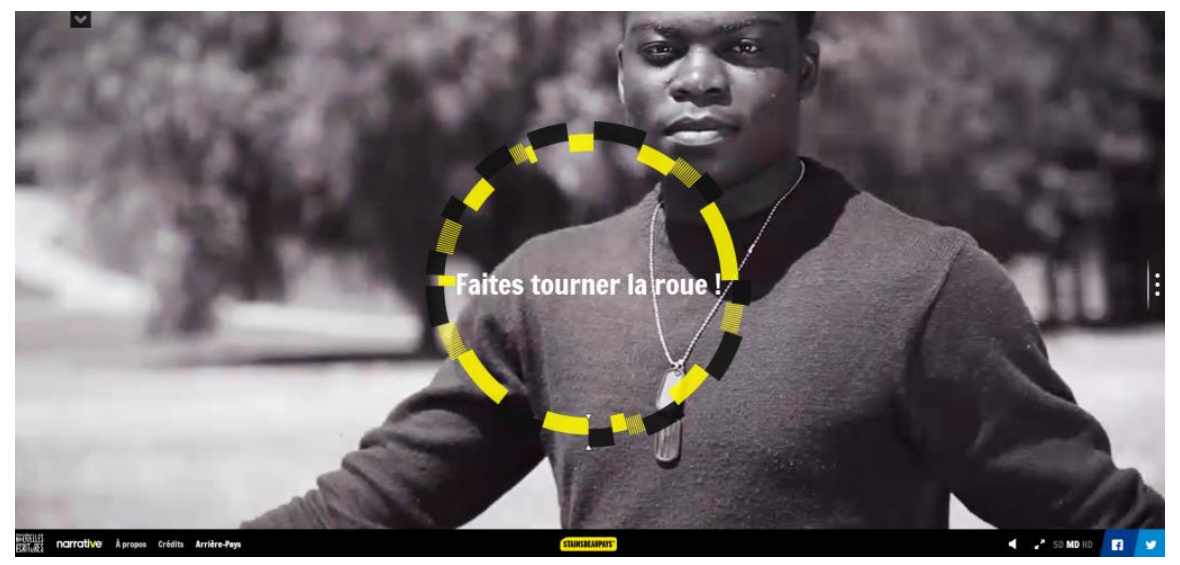

*Figura 5. Captura de pantalla: Stains beau pays*

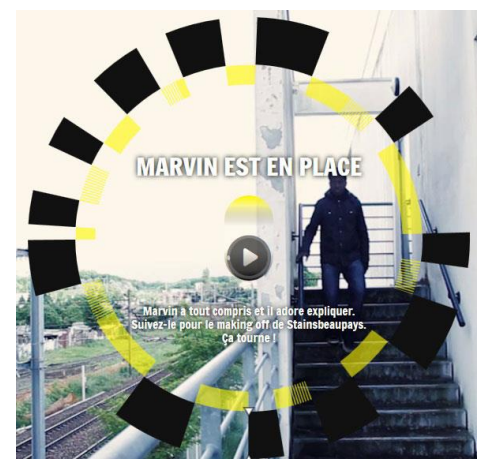

*Figura 6. Captura de pantalla: Stains beau pays Figura 7. Captura de pantalla: Stains beau pays*

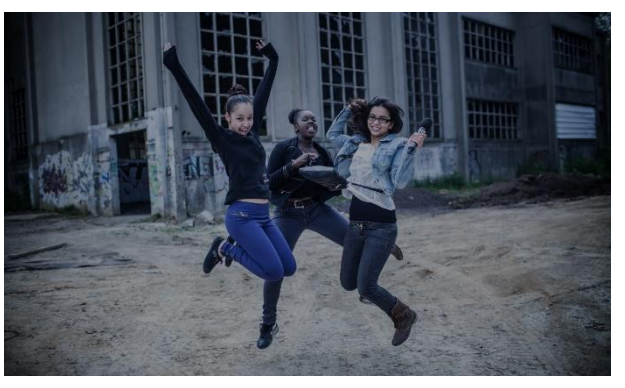

<sup>9</sup> Más información sobre el webdoc en [https://www.institutfrancais.com/en/work/stains-beau-pays-by](https://www.institutfrancais.com/en/work/stains-beau-pays-by-simon-bouisson-and-elliot-lepers)[simon-bouisson-and-elliot-lepers](https://www.institutfrancais.com/en/work/stains-beau-pays-by-simon-bouisson-and-elliot-lepers)

## *Sexis*

Este webdoc realizado por Set Magic Audiovisual y coproducido por TV3 trata sobre la sexualidad en la adolescencia. En él 18 adolescentes responden a preguntas sobre sexo, de una manera fresca y desenfadada. Dos expertos en sexología participan en el webdoc aclarando dudas. Cuenta con diferentes recursos, como un juego tipo quiz (el sexómetro) y un consultorio online pensado para que los usuarios puedan dejar sus preguntas. Actualmente no se encuentra disponible en línea.

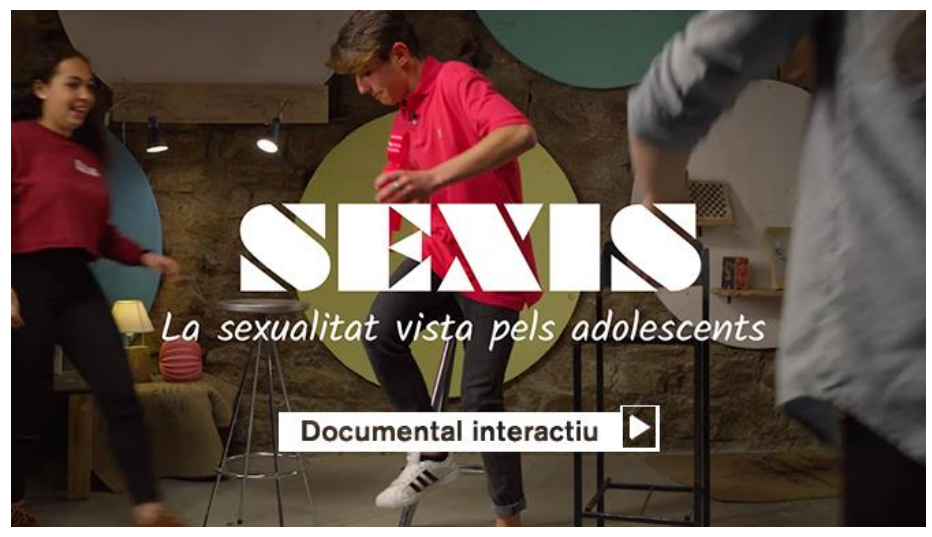

*Figura 8. Captura de pantalla: Sexis*

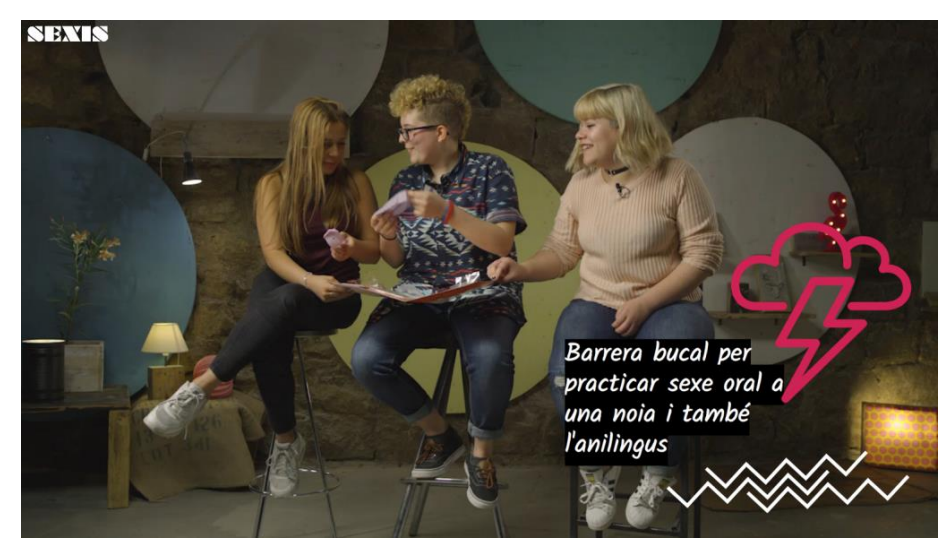

*Figura 9. Captura de pantalla: Sexis*

Por otra parte, en lo que respecta *a la estructura*, el documental que me ha servido de referencia es *En la brecha<sup>10</sup>* , de la productora Barret Films para el Laboratorio de Innovación de RTVE. Es un documental que se ocupa de la desigualdad en el ámbito laboral, articulado a través de los testimonios de siete mujeres que trabajan en sectores generalmente masculinizados y que cuentan sus experiencias a este respecto.

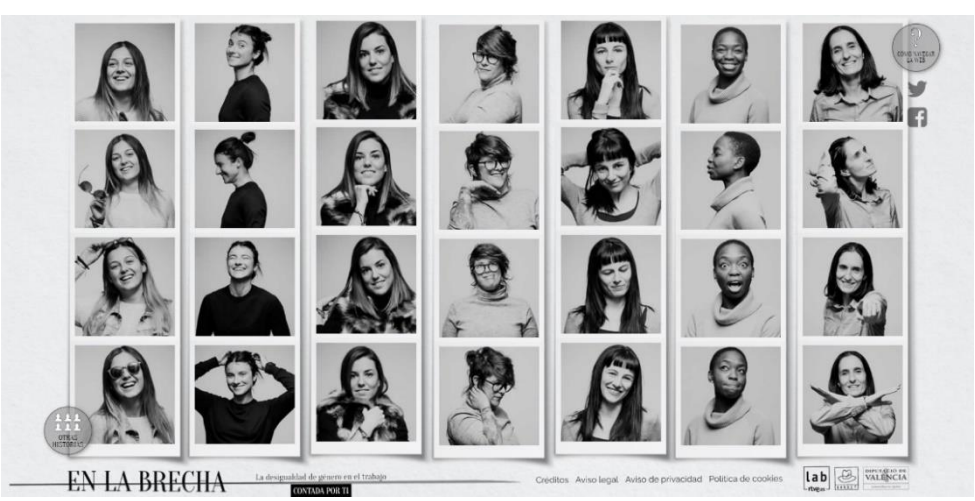

*Figura 10. Captura de pantalla: página de inicio de En la brecha*

La página de acceso consiste en un vídeo, a modo de introducción. Podemos verlo completo o bien ir directamente a la página de inicio, donde aparecen las protagonistas, en siete tiras fotográficas, como las de un fotomatón. Una serie de botones informan sobre las diferentes acciones que podemos realizar, y un aviso situado en el centro de la pantalla nos indica que debemos de elegir una historia clicando en cualquiera de las tiras fotográficas. Al hacerlo accedemos a una pantalla en la que podemos ver la Agenda de la protagonista, otro apartado llamado Testimonio y otro llamado Perfil. Clicando en la Agenda podemos conocer cómo es su día a día. En Perfil se nos hace una presentación autobiográfica de cada una de ellas, y en Testimonios cada una aborda uno de los siete ejes temáticos: micromachismos, barreras, salario...

De este trabajo recogí la idea de iniciar el webdoc con un vídeo que enlazara con la página principal o de inicio (Home), donde cada uno de los adolescentes protagonistas están representados mediante una fotografía. Al pulsar sobre cualquiera de ellos accedemos a sus habitaciones, que funcionan de la misma manera a como lo hace la Agenda en *En la brecha*: se trata básicamente de un espacio donde distribuir una serie de

<sup>10</sup> El webdoc puede visitarse en<http://lab.rtve.es/webdocs/brecha/home/>

elementos interactivos con los que los protagonistas se sienten especialmente vinculados y que nos hablan de ellos, de sus gustos y aficiones. Desde allí se accede al espacio de las Entrevistas, donde se abordan una serie de ejes temáticos comunes para todos ellos: qué significa para ellos la adolescencia, qué lugar ocupan en sus vidas las relaciones personales, la sexualidad, qué esperan del futuro...

Por último, y en cuanto a la estética, básicamente me he dejado inspirar por dos proyectos. El primero ya lo he comentado anteriormente. Se trata de *Habiter-au-delà de ma chambre*, cuya página de inicio me inspiró para realizar la de *Trece y medio*. Y aunque la idea de utilizar la habitación y que en ella se encontrasen distintos elementos interactivos que reflejasen los gustos y nos hablasen sobre la personalidad de los adolescentes tiene una gran similitud con este webdoc, realmente la idea surgió mucho antes, al experimentar *Out my window<sup>11</sup>* , de Katerina Cizeck. En él, personas de distintas zonas del mundo que tienen en común el habitar en enormes edificios de varias plantas nos cuentan lo que ven a través de sus ventanas y sus puntos de vista acerca de temas como la pobreza, la ecología, la emigración... Clicando en diferentes objetos se les puede escuchar o ver algún vídeo donde exponen sus ideas. Me inspiró no sólo a la hora de presentar a los protagonistas en sus habitaciones, sino también en cuanto al tratamiento de las imágenes, cortando y pegando hasta crear un espacio intrincado, un tanto confuso.

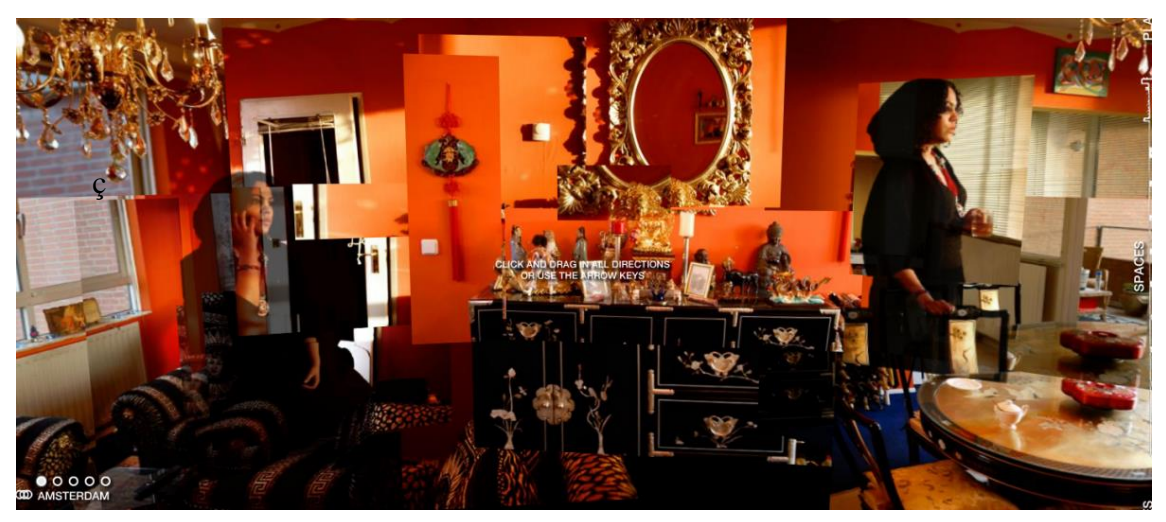

*Figura 11. Captura de pantalla: Out my window*

<sup>11</sup> El Webdoc se encuentra archivado en [https://www.nfb.ca/interactive/highrise\\_out\\_my\\_window\\_en#/outmywindow](https://www.nfb.ca/interactive/highrise_out_my_window_en#/outmywindow)

## <span id="page-13-0"></span>**3. Fundamentación de su viabilidad**

Para la evaluación de la viabilidad del proyecto han de tenerse en cuenta y valorarse las necesidades respecto al equipo técnico y humano necesario para su realización. También han de valorarse otros aspectos, como el tiempo invertido y la viabilidad de su difusión.

En cuanto a los recursos técnicos, tan solo he necesitado un software de edición de vídeo, otro para tratamiento de imágenes y un móvil para la grabación de las entrevistas. Todos estos recursos ya eran de mi propiedad, por lo que no he tenido que hacer ningún desembolso. En caso de no haber contado con dicho software, y al no exigir los requerimientos en cuanto a imagen del proyecto una gran especialización, podría haber dispuesto de soluciones gratuitas tanto para el montaje de los vídeos como para el tratamiento de las imágenes. La licencia de *Racontr* me ha sido facilitada por la Universidad.

En cuanto a los recursos humanos, y si bien es aconsejable contar con un equipo multidisciplinar especializado en el campo de la comunicación y la imagen, gracias a la formación recibida en el Máster y a mis conocimientos previos he podido acometer en solitario su realización.

Considero que el tiempo invertido en su elaboración es aceptable para un trabajo de estas características, teniendo en cuenta que buena parte de este se ha empleado en el aprendizaje de la herramienta *Racontr* y en adquirir más soltura con *Adobe Premiere* y *Adobe Photoshop*. En total han sido unas 225 horas, que podrían haberse reducido a la mitad con los conocimientos que tengo ahora.

Por todo lo expuesto, considero que el producto es viable, pudiendo acometerse su realización de manera individual para poder ser ofertado a distintos medios de comunicación. En este sentido, creo que podría interesarle al laboratorio de una televisión, como puede ser el de Radio Televisión Española o el de TV3, así como a otros medios generalistas que ya han apostado por la producción y publicación de otros documentales web, como son El Mundo, eldiario.es y El País.

## <span id="page-14-0"></span>**4. Proceso de elaboración y planificación**

La primera decisión que tuve que tomar fue la elección de la temática. No fue fácil, ya que tenía varias y muy distintas ideas en mente. Lo que tenía claro es que debía de ser un producto que cumpliera con los criterios que nos habían marcado en la asignatura: que fuera un tema sobre el que tuviera conocimientos previos, atemporal, y que pudiera resultar interesante para el público en general. Finalmente me decidí por retratar cómo viven la adolescencia un grupo de adolescentes, porque de todas las ideas fue la que me pareció más fresca e ilusionante. Tras la validación de la idea por parte del profesorado me puse manos a la obra.

## <span id="page-14-1"></span>**4.1.Preproducción**

Una vez definida la temática, el mensaje que quería transmitir y el público objetivo al que iba dirigido el proyecto, me dispuse a buscar a sus protagonistas. Necesitaba al menos a cinco adolescentes que se encontraran dentro de la franja de edad elegida. Eché mano de los hijos de amigos y familiares, además de los amigos y compañeros de mi hija, contactando primeramente con los chicos para pedir su colaboración. A muchos les pudo la vergüenza y rechazaron participar. Finalmente, cuatro de ellos además de mi hija accedieron de buena gana. Fue entonces cuando solicité el permiso a sus padres, facilitándoles un documento en el que autorizaban a sus hijos a que interviniesen en el proyecto.

Al mismo tiempo inicié una labor de búsqueda de información para contextualizar el proyecto. Por un lado, me interesaba leer acerca de la adolescencia como etapa vital desde un punto de vista neurosicológico, biológico y social, lo que me ayudaría a delimitar los distintos ejes temáticos que conformarían las entrevistas. Por otro, necesitaba ver qué otros trabajos periodísticos sobre la adolescencia se habían realizado con una perspectiva cercana a la mía, lo que podría ayudarme a la hora de definir la estructura del proyecto. Los resultados de esta última búsqueda ya han sido expuestos en el apartado *Algunos referentes para el proyecto*.

Una vez resuelto este primer paso me centré en el desarrollo de la estructura y de los elementos que iban a componer el proyecto.

- 1. Para **la estructura narrativa**, siguiendo la tipología establecida por Florent Maurin y citada por Gifrau en *El documental interactivo*, diseñé una estructura de tipo concéntrico: desde la página de Inicio se ofrecen múltiples puntos de entrada a los distintos contenidos. El usuario puede elegir qué camino y en qué orden tomarlo y, utilizando el menú inferior, saltar a otro punto. Este tipo de narrativa ofrece una gran libertad e interactividad al usuario, si bien como contrapartida se pierde el control sobre lo que la audiencia va a ver, corriendo el riesgo de que pueda dejar fuera de su experiencia parte del contenido.
- 2. **La interactividad** es aleatoria: el usuario tiene diferentes opciones para elegir en cualquier momento, moviéndose con el ratón. Está obligado a explorar y sus decisiones modifican el transcurso de la narración.
- 3. **La navegación** es en su mayor parte interna, ya que se realiza siempre dentro del mismo proyecto, salvo en el caso de los enlaces a Twitter, Scractch y Spotify.
- 4. En cuanto a **la usabilidad**, el proyecto está pensado para experimentarse en un ordenador, por lo que todos los diseños se han realizado con unas dimensiones de 1920x1080, *full screen*.
- 5. **El contenido** es diverso: vídeo, audio, e imágenes.
	- − Vídeo: el documental cuenta con tres tipos de vídeos, según la realización. Así, están los grabados y editados por mí misma y que recogen las entrevistas. Luego están los proporcionados por los propios adolescentes, algunos grabados siguiendo mis directrices y que luego he montado. Por último está el vídeo de introducción, elaborado a partir de imágenes con licencia *Creative Commons* descargadas de internet.
	- − Audio: los audios utilizados han sido grabados por los mismos chicos, y enviados vía WhatsApp. Posteriormente se han incluido en los montajes de vídeo. El único tema musical, el de la introducción, ha sido descargado de internet con licencia *Creative Commons*.

- Imágenes: en este apartado se incluyen tanto las fotografías como las composiciones creadas a partir de ellas, compuestas con Photoshop. Todas las fotografías han sido facilitadas por los chicos, incluidas las de las habitaciones, pues quería que fueran ellos mismos los que eligieran cómo mostrarse. Tan sólo les indique el formato de imagen necesario.
- 6. Para **el diseño** he seguido una serie de pautas que le confieren homogeneidad al proyecto y que sintonizan con el espíritu que quiero transmitir. Las páginas en las que aparecen los protagonistas en sus habitaciones consisten en una composición fotográfica a pantalla completa, no hay un fondo de color. Así, cada una es diferente y nos introduce en un universo único y personal. Están tratadas de manera muy parecida, recortando áreas y pegándolas, para posteriormente darles un tratamiento de color a base de franjas verticales. El resto de las páginas, que en un principio iban sobre fondo azul, se presentan definitivamente sobre un fondo negro.

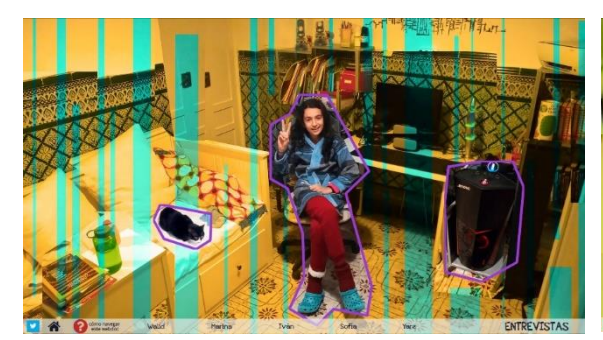

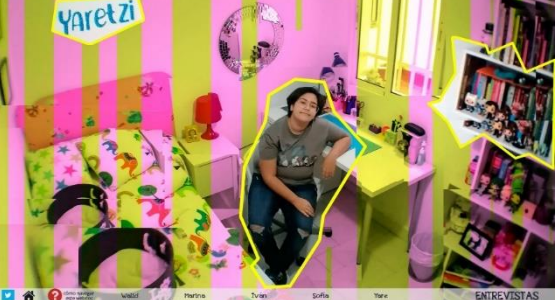

*Figura 12. Captura de pantalla: habitación de Iván Figura 13. Captura de pantalla: habitación de Yare*

7. Respecto a **la tipografía**, al principio me decidí por la *Six Caps* para los títulos, *Archivo Narrow* para los subtítulos y para el texto la *Source Sans Pro*. Pero al verlas ya plasmadas en el título de la introducción me parecieron demasiado elegantes y adultas, nada que ver con algo desenfadado. Así que, tras dudar entre otras fuentes diversas, me decidí por la *Apleberry* para los títulos, la *Open Sans* para subtítulos y la *Source Sans Pro* para el texto. La *Apleberry* la he descargado gratuitamente para uso no comercial, mientras que las otras dos venían ya configuradas en *Racontr*. En cuanto a los colores para el texto he jugado con el negro y, en lugar del blanco, una variedad menos brillante denominada *Bright Silver*.

El siguiente paso, tras el desarrollo de la estructura y de los elementos, fue la realización de un análisis de las necesidades específicas del proyecto para poder prever los recursos que iba a necesitar, tanto propios como de terceros, cuidando de que en este último caso dispusiera de las licencias adecuadas. Así, las imágenes y la música del vídeo de introducción han sido descargadas de internet con licencia *Creative Commons*. En cuanto al equipo, tan sólo necesité la compra de un trípode para poder utilizarlo con el móvil y realizar las entrevistas.

## <span id="page-17-0"></span>**4.2.Producción**

En esta fase se desarrollaron los pasos definidos en la fase anterior. Realicé la grabación de las entrevistas y el montaje de solo una de ellas, y empecé a recopilar el resto de material. Demandé a los chicos que me facilitaran las fotos, audios y vídeos propios que necesitaba para crear los elementos interactivos. Aquí tuve que ser bastante insistente y muchas veces llegué a desesperarme debido a que no respondían a mis peticiones porque estaban *a otra cosa*. Esto demoró bastante la elaboración del proyecto.

Es ahora también cuando empecé a trabajar con la herramienta *Racontr*, que permite el diseño de páginas webs interactivas con todo tipo de elementos -imágenes, vídeos, texto, iframes, etc.- sin necesidad de tener conocimientos de programación, con una interfaz muy simple e intuitiva. Después de una primera toma de contacto con la herramienta, al cabo de una semana tenía ya planteado el diseño de la arquitectura.

El documental cuenta con una primera página, con un vídeo de presentación, desde la que se accede a la página de inicio.

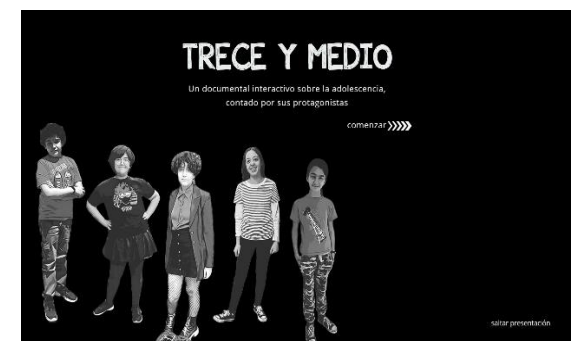

*Figura 14. Captura de pantalla: página de introducción Figura 15. Captura de pantalla: vídeo de introducción*

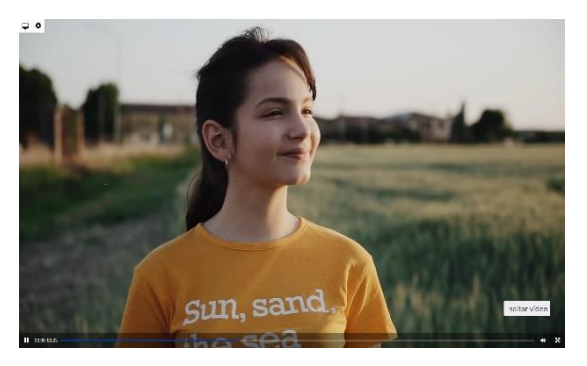

Allí se presenta a los protagonistas, y el usuario debe elegir a uno de ellos. Un botón de ayuda está presente en todas las páginas.

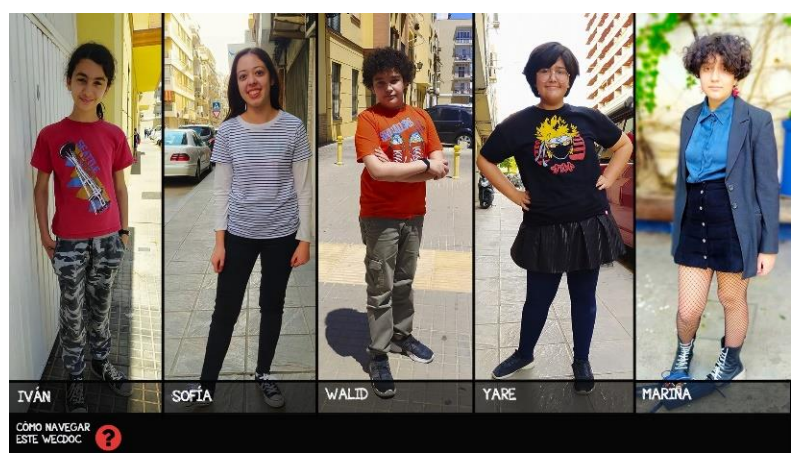

*Figura 14. Captura de pantalla: página de inicio*

Una vez en la habitación, debe actuar sobre algunos elementos interactivos que desencadenan distintas acciones, como lanzar un vídeo, enlazar con un juego, activar una galería de fotos… Al clicar sobre los adolescentes se lanza un vídeo de presentación. Sobre él aparecen dos opciones: volver a la habitación o ir a la entrevista

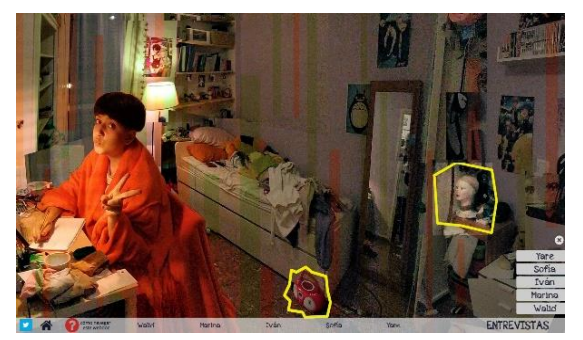

*Figura 17. Captura de pantalla: habitación de Marina Figura 18. Captura de pantalla: presentación de Marina*

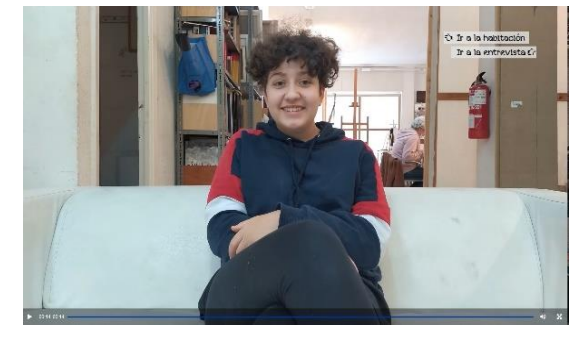

Finalmente, en la página de entrevistas puede verse ésta de manera completa, o ir accediendo a cada uno de los apartados que se encuentran a la izquierda.

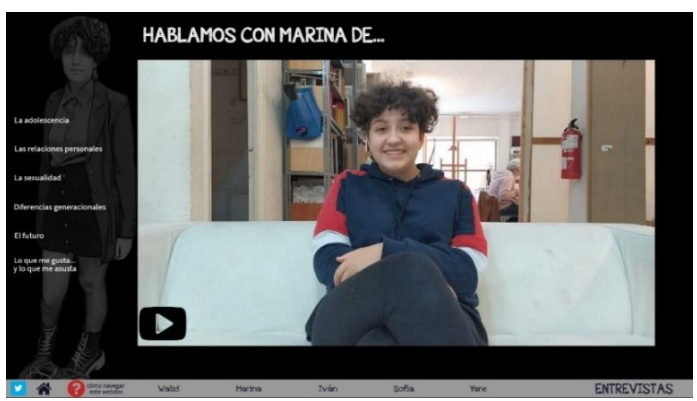

*Figura 15. Captura de pantalla: entrevista de Marina*

El esquema se repite para cada uno de los adolescentes, y en todas las páginas un menú inferior facilita el acceso directo a las entrevistas o a las habitaciones. En él también se encuentra un enlace a Twitter, para compartir las impresiones y la dirección del webdoc, la ayuda para la navegación y, dentro de ésta, los créditos. Hubiera sido interesante crear una página para que otros adolescentes, si así lo quisieran, pudieran subir también sus testimonios, pero me pareció un tema delicado al tratarse de menores, por lo que finalmente decidí no hacerlo. La arquitectura resultante es la siguiente:

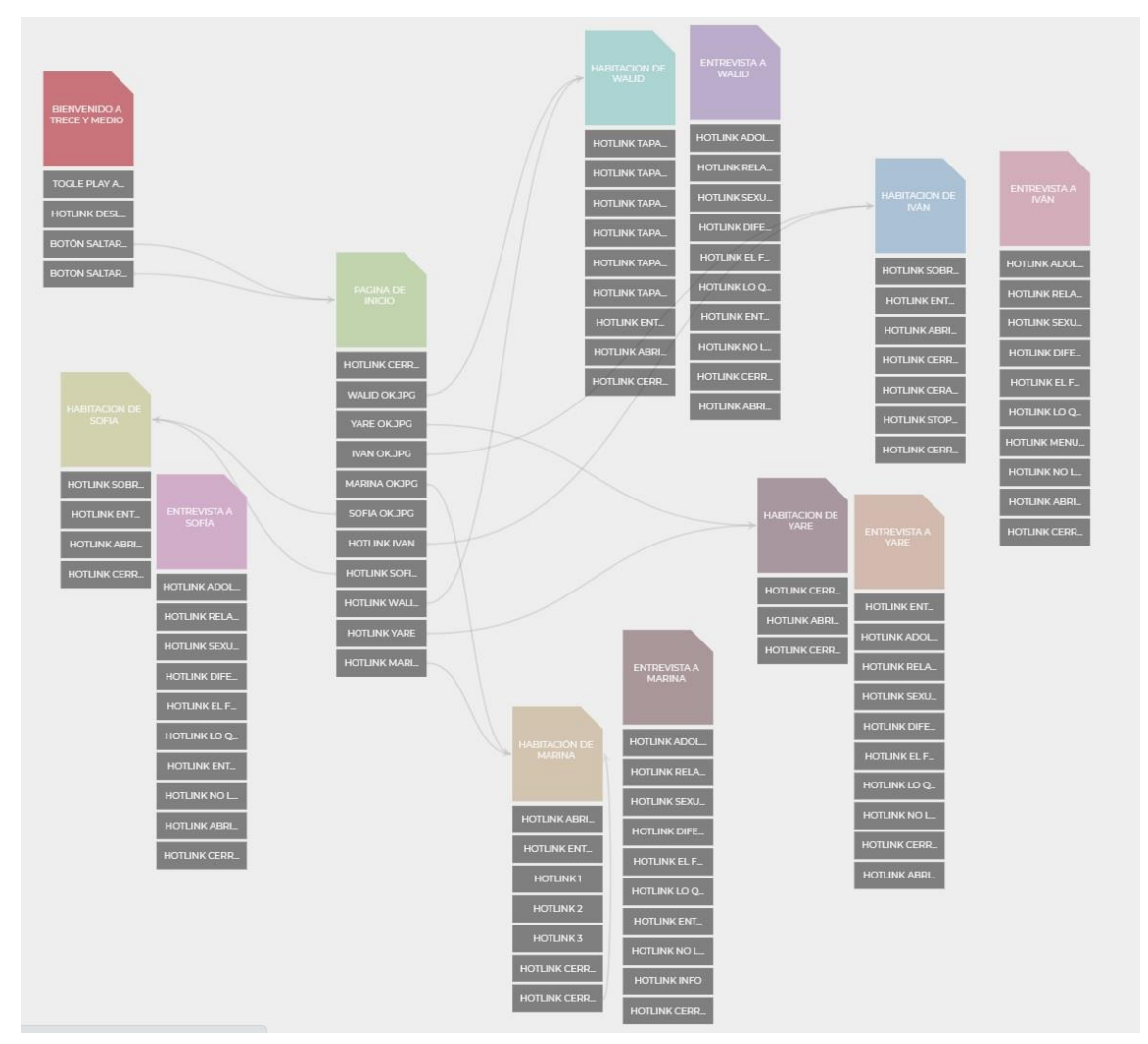

*Figura 16. Captura de pantalla: estructura del webdoc en el scenario de Racontr*

A la entrega del prototipo, en febrero de 2021, tan solo estaba acabada una pequeña parte de este: las páginas de introducción e inicio, la habitación y la entrevista de una de las adolescentes. Lo suficiente para que pudiera entenderse su estructura y valorar su viabilidad.

Durante el periodo marzo-junio de 2021, dentro ya de la asignatura Trabajo Fin de Máster, me dediqué a revisar y reelaborar lo que hasta entonces estaba hecho y a terminar el resto de las páginas añadiendo más contenidos interactivos. Esto ha supuesto:

- 1. Diseñar nuevos elementos gráficos con los que enriquecer las páginas de las entrevistas y la de la introducción.
- 2. Reelaborar totalmente la página de inicio.
- 3. Reelaborar todos los elementos interactivos para destacarlos sobre el fondo.
- 4. Postproducir de nuevo todas las entrevistas para cambiar los rótulos azules por otros negros, acordes con el color de las páginas, y retocar la calidad del audio.
- 5. Montar algunas piezas nuevas de vídeo.
- 6. Sustituir los *slideshows* y los audios que los acompañaban por una pieza de vídeo. Tomé esta decisión al comprobar que cuando se activaban conjuntamente el pase de imágenes no funcionaba tal y como se había programado. En muchas ocasiones no se respetaba el tiempo que se le había asignado a cada imagen, de manera que a veces se quedaba alguna de ellas congelada hasta que acababa el audio.
- 7. Añadir nuevos contenidos interactivos en las páginas de las habitaciones.
- 8. Reelaborar la imagen de fondo de dos de las habitaciones.

## <span id="page-20-0"></span>**4.3.Planificación**

A continuación puede visualizarse en la siguiente tabla el cronograma y la planificación que he seguido en la realización del documental web y de la presente memoria del Trabajo Fin de Máster.

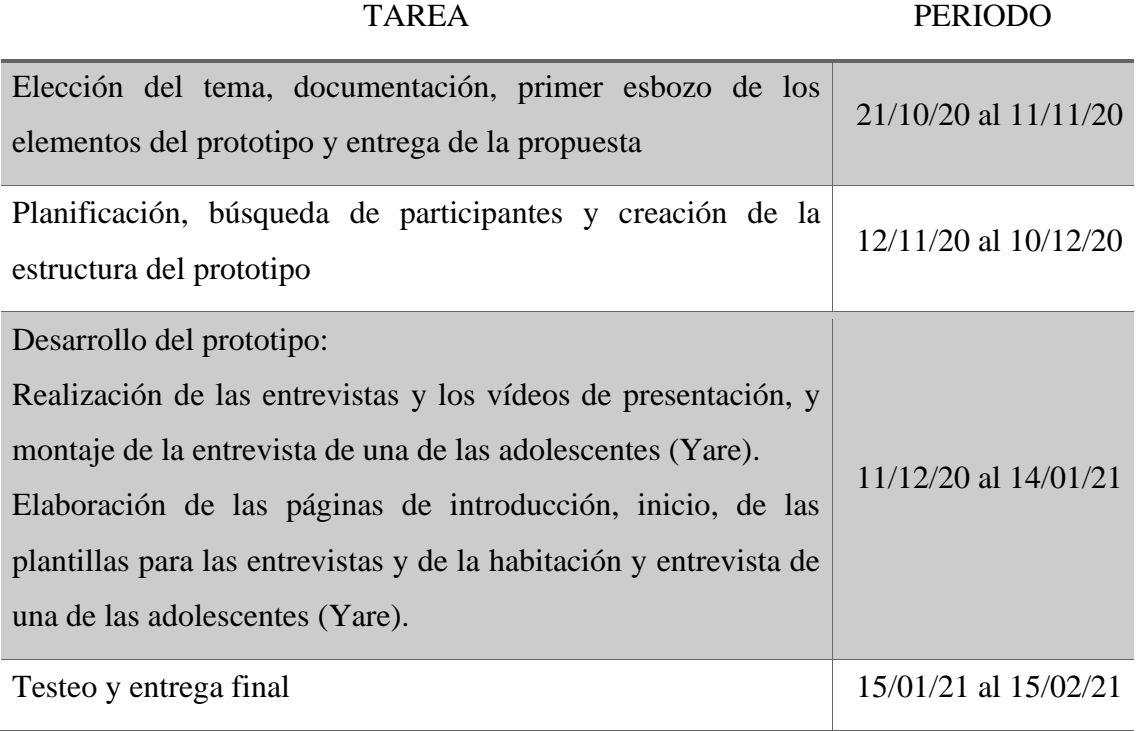

<span id="page-21-0"></span>*Tabla 1. Cronograma de la etapa de elaboración del prototipo* 

## TAREA PERIODO

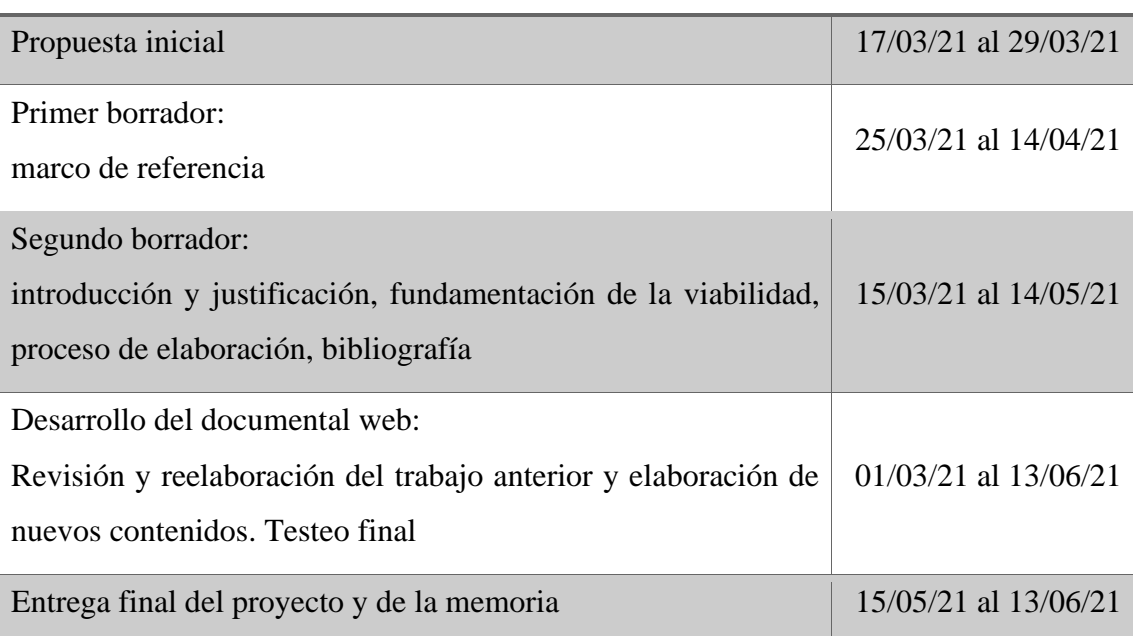

<span id="page-21-1"></span>*Tabla 2. Etapa de elaboración del TFM y del webdoc* 

## <span id="page-22-0"></span>**5. Aportación profesional que representa**

Actualmente se necesitan profesionales que tengan formación en el uso de nuevas tecnologías y de herramientas que les permitan crear historias interesantes, ricas y útiles, sin miedo a integrar en el día a día conocimientos de otras disciplinas, como pueden ser la programación, el dominio del lenguaje audiovisual o del diseño. El saber utilizar estas herramientas va a redundar en una mayor autonomía y creatividad en el trabajo del periodista, al hacerlo más versátil para poder trabajar en distintas plataformas.

En este sentido, valoro muy positivamente la aportación profesional que ha supuesto la realización de este proyecto, ya que ha sido un verdadero desafío en lo que respecta a la faceta técnica del trabajo y al manejo de las distintas herramientas utilizadas. Es el caso de *Adobe Photoshop*, utilizada para crear y retocar las imágenes y fondos, y de *Adobe Premiere*, usada para editar los vídeos. Conocía ambas herramientas, pero mis competencias como usuaria eran un poco básicas ya que no suelo utilizar estos programas en mi actividad profesional, por lo que con la realización del documental he aprendido muchísimo sobre su manejo.

Con *Racontr* la cuestión ha sido diferente, ya que se trata de una herramienta totalmente nueva para mí y de la que apenas existe documentación (salvo la que proporciona la propia página que, a mi entender, es bastante pobre), por lo que he tenido que invertir mucho tiempo en su aprendizaje. En este sentido estoy muy satisfecha pues creo que he conseguido un producto muy cercano, técnicamente hablando, a lo que quería hacer. Además, he disfrutado muchísimo en la realización de este proyecto y estoy convencida de que el conocimiento adquirido me ayudará a la hora de emprender nuevos retos profesionales.

## <span id="page-22-1"></span>**6. Conclusiones**

El objetivo que me propuse a la hora de realizar este proyecto era, por una parte, contar de una manera innovadora cómo vive la adolescencia un grupo de adolescentes, sus pensamientos y sentimientos en relación con una serie de cuestiones clave en esta etapa vital, y dar respuesta a la pregunta de si los adolescentes actuales son tan diferentes a como lo fueron sus padres o abuelos. Quería también acercar su realidad al público

adulto para que pudiera confrontarla con las ideas, muchas de ellas estereotipadas, que sobre la adolescencia se suelen tener, con la intención de generar la empatía y/o curiosidad suficientes como para animarle a interesarse por cómo piensan los adolescentes que viven a su alrededor.

Honestamente, creo que los objetivos han sido cubiertos de manera satisfactoria. El documental web es atractivo visualmente, su navegación es intuitiva y, de una manera muy lúdica, se presenta a un grupo de adolescentes que podría ser representativo de su generación. Respecto a las diferencias con sus ascendentes, la amistad sigue siendo un elemento clave a la hora de configurar su universo personal. Muy diferente es su relación con la sexualidad y todo lo que la rodea, que tratan con bastante más desparpajo, o con el uso de internet y de las pantallas, que valoran positivamente como facilitadores de conocimiento.

Evidentemente no hay una adolescencia modelo, sino una diversidad que depende de las características socioeconómicas de cada grupo familiar. No era mi intención hacer un retrato robot del adolescente medio, pero en este punto he de decir que las personas que han testeado el documental y lo han podido experimentar, todas padres y algunas incluso dedicadas por su trabajo al trato diario con adolescentes, han coincidido en que podría considerarse un retrato bastante fiel de ellos. Aún sin haber sido buscado, creo que le aporta valor al trabajo.

Toca ahora hablar de las dificultades con las que me he encontrado, o las mejoras que podría hacer si tuviera que plantearme de nuevo su realización. En cuanto a las dificultades, ya he comentado que mi falta de conocimientos más allá de los básicos en la utilización del software con el que he trabajado ha ralentizado el trabajo. En el caso de *Racontr* he de añadir que en algunos momentos su uso ha sido desesperante ya que los cambios realizados no se actualizaban correctamente, o incluso a veces era imposible deshacerlos, retrasando con ello la producción. Como he comentado, también ha resultado inconveniente la falta de unos tutoriales más completos. A su favor puedo decir que la asistencia técnica por parte de la compañía ha sido bastante rápida y en más de una ocasión me ha sacado del atolladero.

La otra dificultad ha sido… trabajar con adolescentes. Desde el principio del proyecto creé un grupo de *WhatsApp* desde el que centralizar la información y explicarles

qué cosas tenían que mandarme, cómo tenían que hacer las fotos de sus habitaciones, el formato de los vídeos, quedar para hacer las entrevistas, etc. He tenido que ser muy insistente con ellos porque realmente tenían la cabeza siempre en otra cosa y, entre los estudios, las actividades extraescolares, las restricciones impuestas por la pandemia y otros compromisos, me he visto en muchas ocasiones sin material para seguir trabajando. Creo que todo esto podría habérmelo ahorrado si hubiese implicado a los padres en el proyecto, de manera que ejercieran cierto control. También podría haberme ocupado yo misma de la elaboración de todo el material. Es una idea que en varias ocasiones se me pasó por la cabeza pero que enseguida deseché porque para mí era muy valiosa su participación en el proyecto más allá de realizar las entrevistas.

En cuanto a las mejoras, nunca lamentaré lo suficiente el no haber podido grabar con una mejor calidad de sonido. En el momento de la grabación, en la fase de prototipo, me vi apremiada a realizar las entrevistas sin contar con un micrófono, por lo que sólo pude utilizar los auriculares. Posteriormente he intentado solucionar las deficiencias aplicando un filtro de eliminación de ruidos y una ecualización, pero el ruido de fondo sigue presente y a veces también se escucha el golpeteo de los auriculares. Me planteé incluso la posibilidad de volver a realizar las entrevistas, pero la descarté porque esto les habría restado la frescura que tienen.

La calidad de las distintas imágenes es también algo que podría mejorarse, o al menos homogeneizarse. Si tuviera que realizar de nuevo el documental proporcionaría a cada uno de los participantes el mismo modelo de cámara, y les habría enseñado algunos conceptos básicos en cuanto a la toma de imágenes.

Para finalizar, como líneas futuras de trabajo, pienso que sería muy interesante hacer un seguimiento de estos cinco adolescentes a lo largo del tiempo y ver su evolución. Creo que sería muy emocionante acompañarlos en su crecimiento y observar cómo van cambiando sus puntos de vista, o no.

También resultaría interesante realizar este trabajo con adolescentes procedentes de diferentes contextos socioeconómicos y demográficos, oponiendo el medio rural al medio urbano, distintas clases económicas, países…. En este caso encuentro que el valor educativo tiene un mayor peso, por lo que podría utilizarse en estos contextos.

## <span id="page-25-0"></span>**7. Bibliografía**

- Casco Ramos, F.J. (2003). *Ideas y representaciones sociales de la adolescencia*. (Tesis Doctoral Inédita). Universidad de Sevilla, Facultad de Psicología, Departamento de Psicología Evolutiva y de la Educación. Recuperado de<https://idus.us.es/handle/11441/15483>
- Delpino Goicochea, A. (2010). *Adolescentes de hoy. Aspiraciones y modelos.* Recuperado de [https://www.navarra.es/NR/rdonlyres/CA85EE8A-711C-4967-93BD-](https://www.navarra.es/NR/rdonlyres/CA85EE8A-711C-4967-93BD-362FBB0F2582/234022/Observatorio_Estudio_Aspiraciones_y_modelos_Parte1.pdf)[362FBB0F2582/234022/Observatorio\\_Estudio\\_Aspiraciones\\_y\\_modelos\\_Parte1.pdf](https://www.navarra.es/NR/rdonlyres/CA85EE8A-711C-4967-93BD-362FBB0F2582/234022/Observatorio_Estudio_Aspiraciones_y_modelos_Parte1.pdf)
- Gifreu Castells, A. (2014). *El documental interactivo: Evolución, caracterización y perspectivas de desarrollo*. (UOC, Ed.).
- Pires de Sá, F. (s. f.). *Laboratorio de producción audiovisual y transmedia. Estudio de caso Racontr.* (UOC, Ed.).
- Puente, M., & Quiroga, L. (2015). El documental interactivo en la cultura de la convergencia y las narrativas transmedia. *DOC online - Revista Digital de Cinema Documentário*, (28), 61-83. Recuperado de<https://dialnet.unirioja.es/descarga/articulo/5358959.pdf>
- Santa-Olalla Sancho, B. (s. f.). *Laboratorio de producción audiovisual y transmedia. Diseñar proyecto transmedia.* (UOC, Ed.).
- Vázquez-Herrero, Jorge (2020). Tendencias en no ficción interactiva: perspectiva de los productores a través de un estudio Delphi. *Comunica. Revista Científica de Estrategias, Tendencias e Innovación en Comunicación*, (19), 61-82. Recuperado de <https://dialnet.unirioja.es/servlet/articulo?codigo=7223240>

# <span id="page-26-0"></span>**8. Tablas y figuras**

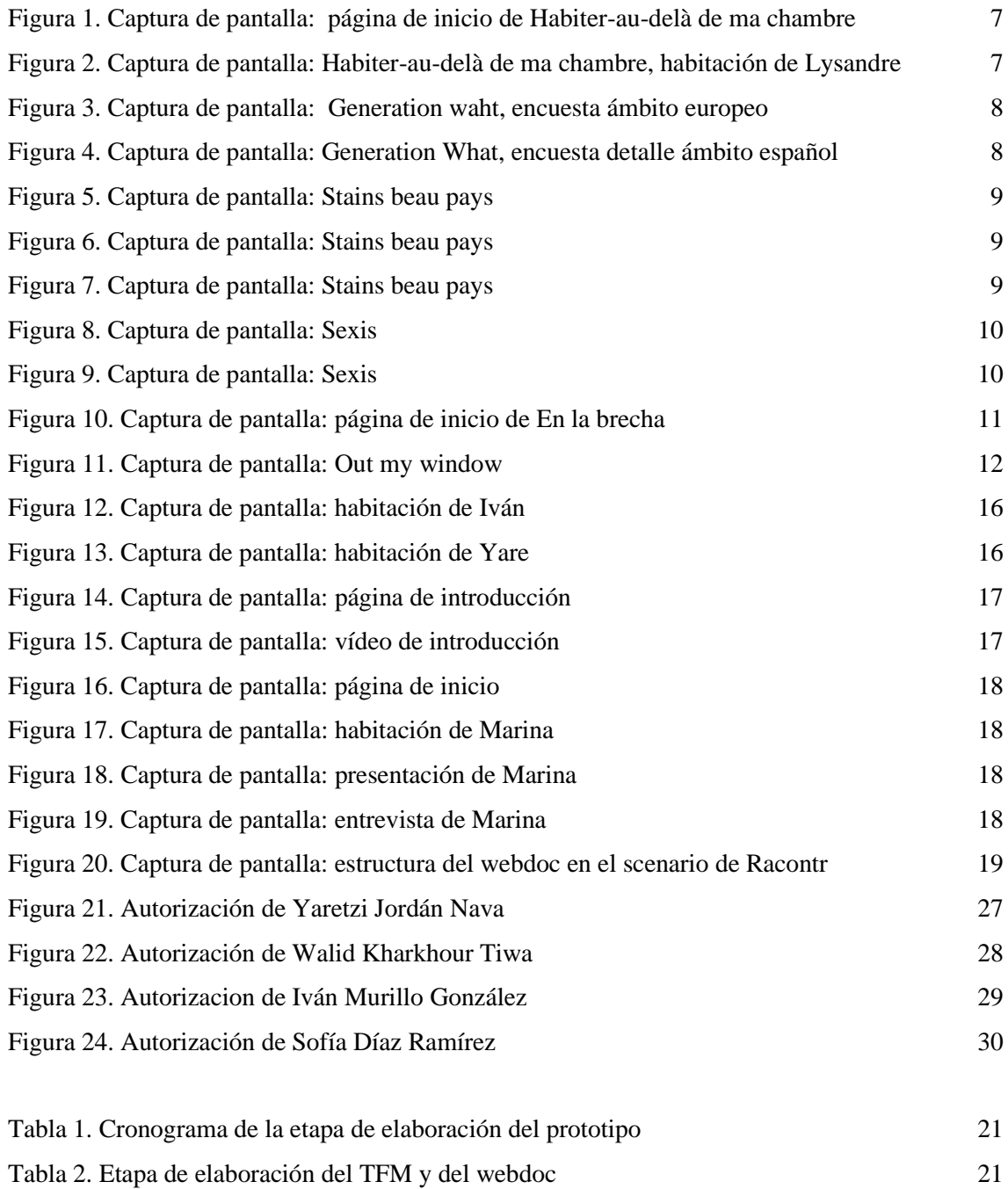

## <span id="page-27-0"></span>**9. ANEXOS**

## <span id="page-27-1"></span>**9.1.ANEXO 1. Autorizaciones para la participación en el webdoc**

Adjunto las autorizaciones para la participación en el webdoc de Yaretzi Jordán Nava, Walid Kharkhour Tiwa, Iván Murillo González y Sofía Díaz Ramírez en el documental interactivo "Trece y Medio" elaborado para el Trabajo Fin de Máster. La participante que resta, Marina López Melero, es mi hija.

Autorización para la grabación en vídeo, audio y fotografías de menores de hahe Elsr.ISra ANTONIO JORDAN LEPEZ , con DNI o pasaporte nº  $27327608 - B$ , padre/madre o tutor/tutora del menor YARETZ' JORDÁN NAVA, doy mi consentimiento a María del Prado Melero Manzanilla, con DNI 34837031N, para el uso o la reproducción de las secuencias filmadas en vídeo, fotografías o grabaciones de la voz de este menor Entiendo que el uso de la imagen o de la voz de la participante, será para la elaboración del documental interactivo "Trece y medio" elaborado para el Trabajo Fin de Máster, dentro del Máster Universitario en Periodismo y Comunicación Digital: Datos y Nuevas Narrativas, impartido en la UOC No existe ningún límite de tiempo en cuanto a la vigencia de esta autorización: ni tampoco existe ninguna especificación geográfica en cuanto a dónde se puede distribuir este material. Esta autorización se aplica a las secuencias filmadas en vídeo o fotografías que se puedan recopilar como parte del desarrollo del programa y para los fines que se indican en este documento. He recibido una copia de este formulario de autorización Nombre del padre/madre o tutor/tutora legal ANTONIO JORDAN LOPEZ Firma del padre de familia o del tutor legal: En SEVILLA el 7 de JUNIO de 2021

*Figura 17. Autorización de Yaretzi Jordán Nava*

## Autorización para la grabación en vídeo, audio y fotografías de menores de edad.

El Sr./Sra ADL Kharkhour Bak con DNI o pasaporte nº 454567882 padre/madre o tutor/tutora del menor Waller Kharkhorn Tora doy mi consentimiento a María del Prado Melero Manzanilla, con DNI 34837031N, para el uso o la reproducción de las secuencias filmadas en vídeo, fotografías o grabaciones de la voz de este menor.

Entiendo que el uso de la imagen o de la voz de la participante, será para la elaboración del documental interactivo "Trece y medio" elaborado para el Trabajo Fin de Máster, dentro del Máster Universitario en Periodismo y Comunicación Digital: Datos y Nuevas Narrativas, impartido en la UOC.

No existe ningún límite de tiempo en cuanto a la vigencia de esta autorización; ni tampoco existe ninguna especificación geográfica en cuanto a dónde se puede distribuir este material.

Esta autorización se aplica a las secuencias filmadas en vídeo o fotografías que se puedan recopilar como parte del desarrollo del programa y para los fines que se indican en este documento.

He recibido una copia de este formulario de autorización.

Nombre del padre/madre o tutor/tutora legal

Add Kharkhar & Hali

Firma del padre de familia o, del tutor legal:

En Suvilla el 7 de Junio de 2021

*Figura 18. Autorización de Walid Kharkhour Tiwa*

Autorización para la grabación en vídeo, audio y fotografías de menores de edad.

El Sr./Sra Javid Conta<sup>1</sup>07 Compagne (no con DNI o a María del Prado Melero Manzanilla, con DNI 34837031N, para el uso o la reproducción de las secuencias filmadas en vídeo, fotografías o grabaciones de la voz de este menor

Entiendo que el uso de la imagen o de la voz de la participante, será para la elaboración del documental interactivo "Trece y medio" elaborado para el Trabajo Fin de Máster, dentro del Máster Universitario en Periodismo y Comunicación Digital: Datos y Nuevas Narrativas, impartido en la UOC.

No existe ningún límite de tiempo en cuanto a la vigencia de esta autorización; ni tampoco existe ninguna especificación geográfica en cuanto a dónde se puede distribuir este material.

Esta autorización se aplica a las secuencias filmadas en vídeo o fotografías que se puedan recopilar como parte del desarrollo del programa y para los fines que se indican en este documento.

He recibido una copia de este formulario de autorización.

Nombre del padre/madre o tutor/tutora legal

Savid Conzález Company

Firma del padre de familia o del tutor legal:

En Sevilla el 09 de Junio de 2021

*Figura 19. Autorizacion de Iván Murillo González*

Autorización para la grabación en vídeo, audio y fotografías de menores de edad.

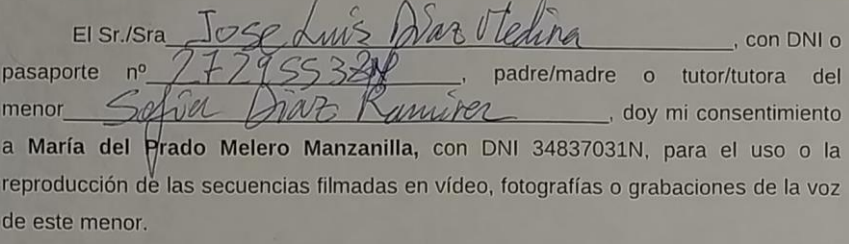

Entiendo que el uso de la imagen o de la voz de la participante, será para la elaboración del documental interactivo "Trece y medio" elaborado para el Trabajo Fin de Máster, dentro del Máster Universitario en Periodismo y Comunicación Digital: Datos y Nuevas Narrativas, impartido en la UOC.

No existe ningún límite de tiempo en cuanto a la vigencia de esta autorización; ni tampoco existe ninguna especificación geográfica en cuanto a dónde se puede distribuir este material.

Esta autorización se aplica a las secuencias filmadas en vídeo o fotografías que se puedan recopilar como parte del desarrollo del programa y para los fines que se indican en este documento.

He recibido una copia de este formulario de autorización.

Nombre del padre/madre o tutor/tutora legal

Diaz Medina Tre dins Firma del padre de familia o del tutor legal: illa el 9 de Tumb de 2021

*Figura 20. Autorización de Sofía Díaz Ramírez*

## <span id="page-31-0"></span>**9.2.ANEXO 2. Clips de vídeo y tema musical utilizados**

A continuación se relacionan los clips de vídeo y el tema musical utilizado en el montaje del vídeo de introducción. Tanto los clips de vídeo como el tema musical tienen licencia de uso gratuita.

**Vídeos**:

[https://pixabay.com/es/videos/vacaciones-balc%C3%B3n-ni%C3%B1a](https://pixabay.com/es/videos/vacaciones-balc%C3%B3n-ni%C3%B1a-ejecuci%C3%B3n-415/)[ejecuci%C3%B3n-415/](https://pixabay.com/es/videos/vacaciones-balc%C3%B3n-ni%C3%B1a-ejecuci%C3%B3n-415/)

<https://pixabay.com/es/videos/piscina-buceo-submarino-el-agua-206/>

<https://pixabay.com/es/videos/pat%C3%ADn-por-carretera-ocio-skater-31215/>

<https://pixabay.com/es/videos/nadar-buceo-snorkel-ni%C3%B1as-ni%C3%B1o-414/>

<https://www.pexels.com/es-es/video/coches-de-choque-1796643/>

[https://www.pexels.com/es-es/video/un-grupo-de-estudiantes-adolescentes-caminando](https://www.pexels.com/es-es/video/un-grupo-de-estudiantes-adolescentes-caminando-jun)[jun](https://www.pexels.com/es-es/video/un-grupo-de-estudiantes-adolescentes-caminando-jun)

<https://www.pexels.com/es-es/video/sano-ligero-paisaje-naturaleza-4524599/>

## **Tema musical**:

Artista: Crowander

Album Acoustic Miniband

Track: Easy-easy

Descargado de:

https://freemusicarchive.org/music/crowander/acoustic-miniband-acoustic-minimals